## 学内ポータルサイト キャビネット「教育センター」 アクセス方法

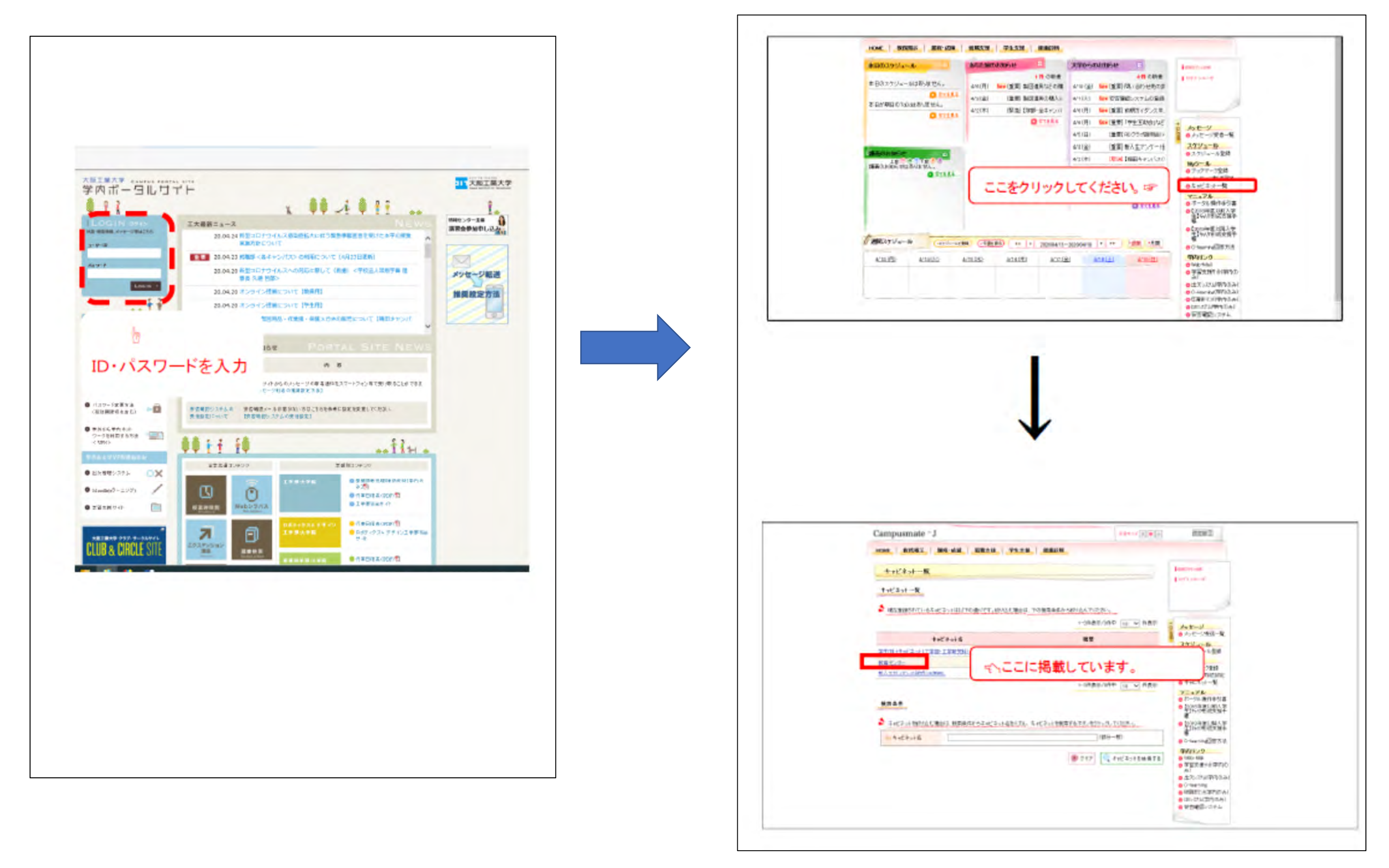